## **Особливості формування і розвитку прийомів розумової діяльності на уроках інформатики**

За діючими програмами ШКІ орієнтований на формування у свідомості школяра інформаційної картини світу і навичок програмування, ефективне використання ЕОМ у практичних цілях. Виділяють наступні головні напрямки навчальної діяльності учнів на сучасних уроках інформатики:

- теоретичне вивчення матеріалу;
- практичне застосування його у поєднанні з дослідницькими елементами;
- формування складових інтелектуальної сфери (мислення, пізнавальні процеси, навчальні уміння);

- активізація механізмів пізнавальної діяльності та розвиток розумових здібностей.

Кожний із напрямків спрямований на досягнення відповідних цілей і рівнів пізнавальної діяльності школярів, але домінуючою метою курсу є прагнення допомогти розвивати власні інструменти пізнання інформаційного простору. Важливо з перших уроків інформатики створювати умови для забезпечення розумового розвитку, пов"язаного з встановленням власного стилю мислення і формування стійких пізнавальних інтересів до предмету.

В дослідженнях психологів, педагогів (Л.С.Виготський, С.Л.Рубінштейн, М.М.Скаткін, М.О.Данилов, П.Я.Гальперін, А.Ф.Верлань, М.І.Жалдак, В.М.Мадзігон, Є.І. Машбиць) виділяються такі компоненти у пізнавальній діяльності школярів:

а) формування загальних логічних прийомів мислення (індукція, дедукція, аналіз, синтез, узагальнення, абстракція та інші);

б) формування спеціальних для інформатики прийомів розумової діяльності, які є основою методів пізнання інформаційного простору (різні способи абстракції, узагальнення, конкретизації, метод побудови моделей процесів, прийом прогнозування та виділення смислових опорних пунктів та інші);

в) система знань – як результат діяльності вчителя і учня, отриманий за допомогою прийомів мислення.

Володіючи прийомами розумової діяльності школярі можуть логічно і творчо з розумінням використовувати здобуті знання у практичних цілях. Отже, поєднуються в єдине ціле такі складові: знання – розуміння – використання. Знання відповідного матеріалу, розуміння його логічної структури та ефективне уміння застосовувати знання – результат розумової діяльності учнів.

Формування прийомів розумової діяльності передбачає в учнів володіння фіксованими операціями і прийомами, які можуть привести до здобуття нових знань. У школярів варто формувати загальні прийоми мислення як на уроках так і в позакласній роботі з інформатики.

Розглянемо як відбувається формування прийомів розумової діяльності при вивченні та засвоєнні команди розгалуження на уроках програмування в 11-ому класі за підручником "Інформатика" (А.Ф.Верлань, Н.В.Апатова)

*Мета уроку*:

1. Сформувати та засвоїти поняття "умова", "перевірка умови", "розгалуження", вивчити форми запису команди розгалуження на мові Паскаль, відпрацювати навички і уміння використання команди у програмах;

2. Розвивати загальні прийоми мислення, творчі здібності та пізнавальний інтерес;

3. Формувати інформаційну культуру школярів на основі розробки програм з командою розгалуження, виховувати певний рівень свідомості для правильної оцінки розуміння та поведінки.

#### *Хід уроку.*

## *1. Актуалізація опорних знань учнів.*

Пропонуємо завдання учням:

1. Що являє собою програма розв"язування задачі мовою Паскаль?

2. Яка структура програми мовою програмування Паскаль?

3. Які типи можуть мати "змінні" і "вирази" у командах присвоєння?

4. Що називають арифметичним виразом і які його складові?

5. Сформулюйте правила утворення та обчислення виразів.

6. Записати мовою програмування математичні вирази:

$$
4a^2-|ad|+\sqrt{a}, \qquad \frac{3x_1+4x_2}{x_1x_2-0.5}, \qquad \frac{\sin 3x+5\cos x}{\tan x}.
$$

У відповідях звертаємо увагу на розвиток логічних міркувань, здібностей до абстрагування і аналізу, уміння обґрунтовано висловлювати думки.

Так при відповіді на друге питання учень повинен зобразити загальний вигляд програми і розкрити зміст його складових:

program ім"я програми; label {розділ міток}; const {роділ констант}; type {розділ типів}; var {розділ змінних}; procedure, function  $\{$ розділ процедур і функцій $\}$ ;  $\overline{\text{begin}}$  {позначення початку програмного блоку}

{розділ команд} end . {кінець програми} При відповіді на шосте питання можливі варіанти:  $4*a*a-abs(a*d)+sqrt(a)$  (правильно); 4\*sqr(x)-abs(a\*d)+sqrt(a) (правильно);  $3*x\hat{1}+4*x2/x1*x2-0.5$  (неправильно);  $(3*x1+4x2)/(x1*x2-0.5)$  (правильно);  $(\sin 3*x + 5*\cos x)/\tan x$  (неправильно);  $(\sin(3*x) + 5*\cos(x))/(sin(x)/cos(x))$  (правильно). *2. Мотивація навчальної діяльності.* Вчитель: Обчислимо значення арифметичного виразу при заданих значеннях змінної *х*:

 $x + 1, x \le 0;$ 

 $2x, x > 0.$ *y*

Математичне розв"язання передбачає перевірку умови і в залежності від значення аргументу *х* обчислюється лише одне значення *у*=*х*+1, або *у*=2*х*.

Більшість алгоритмів, програм теж містять логічні умови, залежно від них обчислення ведуться в одному з кількох наперед передбачених напрямків, які нам необхідно вміти запрограмувати.

*3. Пояснення нового матеріалу.*

Вчитель: *Розгалуження* – це алгоритмічна конструкція, де перевіряється умова і залежно від її істинності чи хибності виконується та чи інша серія операторів. Команда розгалуження у мові Паскаль реалізується за допомогою умовного оператора IF. Умовному оператору відповідають наступні блок-схеми і структурні схеми:

Повна форма:

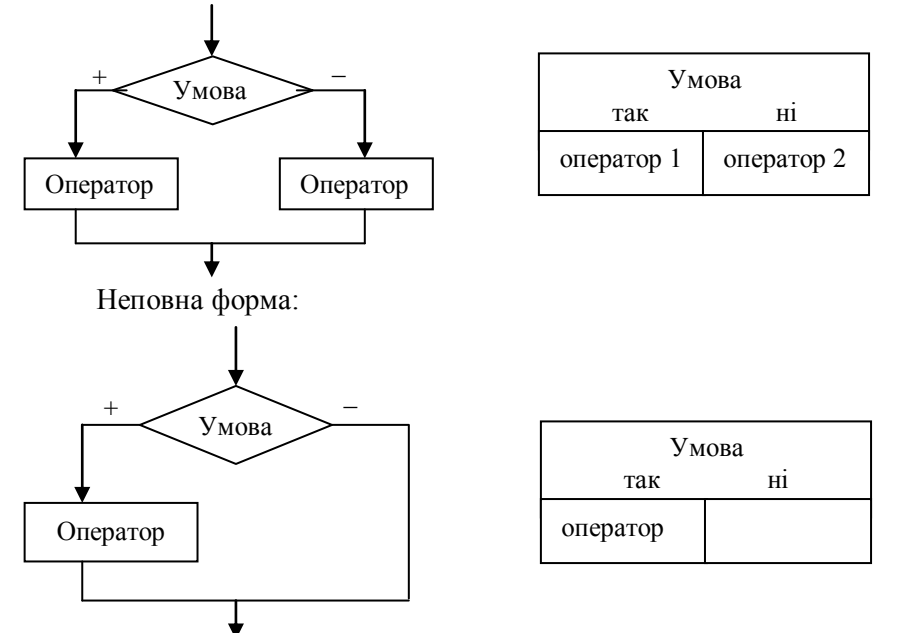

Розглянемо особливості роботи повної форми команди розгалуження:

а) спочатку перевіряється умова,

б) якщо вона істинна, то виконується оператор 1, потім команда, яка знаходиться після всієї команди розгалуження,

в)якщо умова хибна, то виконується оператор 2, потім, команда, яка знаходиться після команди розгалуження.

Пропонуємо учням встановити особливості роботи неповної форми команди розгалуження:

Учень:

а) спочатку перевіряється умова,

б)якщо вона істинна, то виконується оператор, потім команда, яка знаходиться в програмі після команди розгалуження,

в) якщо умова хибна, то відразу виконується команда, яка знаходиться в програмі після команди розгалуження.

Вчитель: Загальний вигляд умовного оператора на мові Паскаль:

IF < умова> THEN < оператор 1> ELSE < оператор 2> ; {повна форма}

IF < умова> THEN < оператор > ; {неповна форма}

Службові слова мають такий зміст: IF – якщо, THEN – то, ELSE – інакше.

< оператор 1>, < оператор 2> - оператори мови Паскаль.

 $\le$  умова  $\ge$  - це вираз, про який можна сказати "умова істинна", або "умова хибна".

Умова буває двох типів:

а) проста ( *а* > 0, *в* ≤ 6 ),

б) складна ( -8 < *х* ≤ 2).

Звертаємо увагу школярів на спеціальні символи у записі даної команди:

символ " ; " ставиться після <оператора 2> у повній формі, а в неповній формі після <оператора>.

Наприклад:

1. IF  $x \le 0$  THEN y:=abs(x) else y:=x;

2. IF  $b \ll 0$  THEN d:=a/b;

На даному етапі роботи учням доцільно запропонувати порівняти дві команди, протиставити вхідні та вихідні дані, зобразити графічні схеми завдань.

Варто підкреслити, що умовний оператор дозволяє вибрати одну з двох дій, причому вибір здійснюється під час виконання програми.

Для закріплення сприйняття та розуміння роботи команди розгалуження розглянемо програму, яка здійснює пошук більшого з двох цілих чисел з використанням даної команди. При аналізі завдання необхідно здійснити повноцінну аргументацію кожного кроку програми, особливо умови та операторів команди розгалуження.

Program 11\_a; Var A,B: integer; Begin  $Write(^{\circ}A=');$ Readln(A); Write( $B=$ ); Readln(B); If A>B then writeln ("А більше В") else writeln('В більше А');

end.

У даній програмі вводять значення змінних А,В (нехай А=4,В=10), далі перевіряється умова. При даних значеннях умова А>В хибна, тому на екрані з"явиться повідомлення В більше А.

Для побудови складних умов використовуємо логічні операції AND (і), OR (або), NOT (не). Варто підкреслити, що в математичній логіці ці операції дозволяють спрощувати запис математичних виразів, відношень, формул.

Наприклад:

IF  $(x>=0)$  and  $(x<5)$  THEN s:=x+1;

IF (y=6) or (y= - 6) THEN z:=y ELSE z:=0;

Дію умовного оператора можна розширити шляхом використання складеного оператора. При записі кількох операторів після THEN, ELSE необхідно записати операторні дужки BEGIN – END. У такому випадку оператори розглядаються як один складений оператор. Кожну пару BEGIN–END записують в одному стовпці з метою полегшення перевірки правильності запису.

Наприклад:

IF  $a + b > c$  THEN begin

$$
z:=x;
$$
  
x:=y;  
y:=z  
end;

*4. Відтворення опорних знань.*

А. Для закріплення знань теоретичного матеріалу (здібність орієнтуватись в новій ситуації, бажання зрозуміти тему) пропонуємо усні запитання учням:

- 1. Які основні ознаки команди розгалуження?
- 2. Яка відмінність між повною і неповною формами запису умовного оператора?
- 3. Як виконується кожна форма команди розгалуження?
- 4. Які логічні зв"язки використовують для запису складних умов?
- 5. Які особливості використання символу " ; " у записі команди розгалуження?
- 6. Як використати у команді розгалуження складені оператори?

Б. Перевірити чи правильно записані команди (демонструємо з допомогою кодоскопа). Учні формулюють цілі завдання, шукають самостійно шляхи його реалізації, навчаються передбачити результат та обґрунтовують відповідь.

1. IF a<5 THEN y:= $x*x$ , ELSE y:= $abs(x)$ 

2. IF  $x>0$  and  $x<7$  THEN  $y:=x+4$ ;

3. IF x<0 THEN begin

 $z:=abs(x)$ ;

writeln  $(z=1, z)$ 

end

ELSE begin

$$
y:=sqrt(x);
$$
  
writeln ('y=',y)

end;

4. IF ( $d < 5$ ) and ( $d > -5$ ) THEN y:= $d+2$  ELSE

Так, аналізуючи перше завдання, учні повинні відмітити помилки у знаках: кома перед ELSE не ставиться, а після оператора y:=abs(x) треба поставити крапку з комою.

У другому завданні, учні міркують так: записана неповна команда розгалуження з складною умовою. У записі складної умови помилка, правильний запис:  $(x>0)$  and  $(x<7)$ .

У наступному завданні записана повна команда розгалуження, у якій використовується складена вказівка. Запис команди зроблений правильно.

У четвертому завданні можливі два варіанти відповіді: у першому – учні дописують будь-який оператор після службового слова ELSE, створивши повну форму команди розгалуження. У другому варіанті утворюють неповну форму команди, вилучивши службове слово ELSE.

В. Записати на математичній мові команду розгалуження:

IF  $x \le a$  THEN  $y := sin(x)$  ELSE

IF (x<br/>sb) and (x>a) y:=cos(x) ELSE y:=sin(x)/cos(x);

*5. Засвоєння і розвиток умінь і навичок.*

Аналіз і розв"язання практичних завдань на даному етапі уроку сприяють розвитку та вдосконаленню умінь, навичок у використанні команди розгалуження при складанні програм. Вчитель:

1. Зробіть покроковий аналіз програми з розгалуженням, записаної на дошці і зобразіть її блоксхему:

Program Функція; Var x, y : real; Begin write  $('x=');$ 

readln $(x)$ ; if  $x \le 0$  then y:=0 else y:=sqrt  $(x)$ ; writeln  $({\rm Y}={\rm Y},{\rm Y})$ 

end.

2. Проаналізуйте яке завдання розв"язується при виконанні команди та допишіть програму:

IF  $x \le y$  THEN MAX:= $y$  ELSE MAX:= $x$ ;

3. Складіть програму обчислення коренів квадратного рівняння *ах* 2 +*вх* +*с* =0.

*6. Самостійна творча робота на застосування здобутих знань та умінь.*

Виконуючи завдання, школярі активно оперують набутими знаннями, уміннями і навичками, здійснюють пошукову діяльність.

Вчитель: Напишіть програму обчислення значень функції, складеної за зразком:

 $10, x = 0.$  $3x, x > 0;$  $5x^2$ ,  $x < 0$ ;  $x + 10, x$  $y = \sqrt{\sqrt{3x}$ , x

*7. Домашнє завдання.*

А. Скласти програму обчислення модуля дійсного числа, яке вводиться з клавіатури. Зобразити блок-схему програми.

Б. Скласти програму визначення кварталу року за порядковим номером місяця.

В. Скласти програму обчислення значення у за формулами:

$$
y = \begin{cases} (x+c)^3, x < -5; \\ |x-c|, -5 \le x < 0; \\ (c-x) \times (x+c), x \ge 0. \end{cases}
$$

*8. Підсумок уроку.*

При складанні програм на будь – якій мові програмування можна виділити три головних керуючих структури: слідування, вибір (розгалуження), повторення (цикли). Базовими поняттями вивченої теми є: команда, умова, оператор, схема команди розгалуження, повна і неповна форми стандартного запису на мові програмування, використання складених операторів.

Загальні прийоми розумової діяльності формуються на основі оволодіння частковими прийомами мислення, які пов'язані з конкретним змістом матеріалу. Загальні прийоми відрізняються універсальністю: можливістю їх перенесення на інші теми ШКІ. Володіння ними передбачає не тільки вміння складати і аналізувати результати програм різних видів, але і аналіз шляхів та способів розв"язування, рефлексію засобів і методів аналізу проблемних ситуацій.

При формуванні прийомів розумової діяльності вчитель звертає увагу на:

- 1) осмислення учнями нової теми з метою використання у розв'язуванні конкретних пізнавальних або практичних проблем;
- 2) обговорення та дослідження питань і результатів, які виникають у процесі пізнавальної діяльності;
- 3) засвоєння способів діяльності, використання елементів творчої діяльності;
- 4) включення засвоєних знань у систему наявних знань;
- 5) формування пізнавальних інтересів і використання додаткових джерел інформації.

Розглянемо особливості формування прийомів розумової діяльності на уроці "*Інформаційне забезпечення комп'ютера*" у 7-ому класі за підручником "Інформатика – 7" (М.І.Жалдак, Н.В.Морзе). *Мета уроку*:

1. Сформувати уявлення про інформаційне забезпечення ПК, розкрити зміст понять "файл", "папка", "ім"я файла".

2. Розвивати навички аналізу, синтезу, конкретизації, узагальнення, абстракції знань, розширити уявлення про можливості ПК, розвивати самостійність при опрацюванні теми.

3. Здійснювати виховний вплив на внутрішній світ школяра, духовну сферу, зокрема на формування її думок і поглядів, трансформувати їх у внутрішні процеси особистості.

*Хід уроку.*

### *1. Актуалізація опорних знань.*

У процесі актуалізації здійснюємо з дітьми логічне розмірковування та акцентування думки на найважливіших моментах, зв'язках пов'язаних з темою уроку, зокрема акцентуємо увагу на змісті понять "інформація", "програма", "опрацювання повідомлень", "інформаційна система", "збереження повідомлень".

Вчитель:

- 1. Розкрийте зміст поняття "інформація".
- 2. Наведіть приклади різних видів інформації та способів їх передачі при роботі на комп"ютері в різних сферах використання.
- 3. Що означає опрацювання повідомлення?
- 4. Що називають інформаційною системою? Яка її інша назва?
- 5. Поясніть зміст поняття "програма".
- 6. Які пристрої входять до складу ПК? Зобразіть структуру ПК.
- 7. Дайте характеристику основним складовим ПК.
- 8. Опишіть процес обробки інформації відповідно до загальної схеми ПК.
- *2. Перевірка домашнього завдання.*

При перевірці заслуховуємо, обговорюємо та аналізуємо повідомлення учнів на тему "Новини у застосуванні ЕОМ".

Для зацікавлення клас поділений на фірми, кожна з яких має назву і захищає власні повідомлення.

*3. Пояснення нового матеріалу.*

На даному етапі роботи учні знайомляться з теоретичним матеріалом нової теми і паралельно складають опорні схеми, концентруючи увагу на головних аспектах матеріалу, що вивчають.

Вчитель: Система послуг, які користувач отримує з допомогою ЕОМ залежить від:

а) конфігурації інформаційної системи (набір пристроїв, під"єднаних до ПК);

б) програм і даних до них (звукозаписів, відеозаписів, графічних записів, текстів).

Такий набір програм і даних до них називають інформаційним забезпеченням ПК.

Запис, який зберігається на носієві і може бути прочитаний чи переписаний на інший носій окремо від інших записів, називається *файлом* (від англ. file – зберігання документів). Файли можуть містити різноманітні за змістом записи: програми, ігри, бухгалтерські розрахунки, тексти та інше. Оскільки комп"ютер обробляє, зберігає велику кількість таких записів, то з допомогою файлів вони систематизуються, впорядковуються.

Варто зазначити, що файли об"єднують однорідну за своїм призначенням інформацію.

Кожен файл має ім"я, яке дозволяє зручно сортувати записи та швидко здійснювати їх пошук. Повне ім"я файлу формується довільно користувачем і складається з двох частин: основного імені (назва) та розширення, між якими ставимо крапку.

Наприклад:

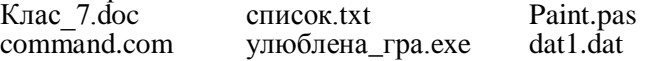

Потрібно звернути увагу учнів на наступне: перша частина імені характеризує зміст файла, друга – його тип. Правильно вибрані імена значно полегшують роботу користувача. Першим символом в імені є буква, далі можуть слідувати букви, цифри, знак підкреслення. Розширення найчастіше складається з трьох символів і існують загальноприйняті позначення розширень. Прикладами типових розширень є:

TXT, DOC – файли з текстовими записами;

EXE – файли з програмами;

HLP – файли з довідками;

AVI, MOV – файли з відеозаписами.

Пропонуємо учням, як домашнє завдання продовжити список типових розширень.

Вчитель: Розглянемо приклад: учні школи за датою народження об"єднуються у класи. Класи в свою чергу утворюють наступні ланки: початкова, середня, старша.

Аналогічно файли за певними ознаками об"єднують у папки, які позначають спеціальною піктограмою. Папки мають власні імена.

Група папок може утворювати папку більш високого рівня. Ці папки теж отримують імена.

Для покращення сприйняття понять нової теми пропонуємо розглянути і проаналізувати малюнки у підручнику.

Вчитель: Обов"язкова властивість файла в тому, що він повинен десь розміщуватись. Маємо на увазі диски, які мають певні позначення – імена. Загальноприйнято:

- гнучкий диск позначати символом А:, В:,

- жорсткий диск – С:,

- лазерний диски (компакт-диски) – D:.

*4. Складання з учнями опорних схем.*

Інформаційне забезпечення:

1. Апаратне (конфігурація ПК),

2. Прикладне (сукупність доступних на даному ПК програм).

Назва файла = ім"я.розширення

Імена дисків: А: , В: - гнучкі магнітні диски;

С: - жорсткий диск;

D: - лазерний диск.

*5. Закріплення вивченого матеріалу.*

Важливим етапом спільної діяльності вчителя та учнів на уроці є реалізація розвиваючих цілей. Звертаємо увагу учнів на міркування в поясненнях теоретичних питань, володіння системою нових понять, розуміння взаємозв"язків між ними.

**А**. Пропонуємо запитання учням класу:

- 1. Що таке інформаційне забезпечення і для чого його використовують?
- 2. Для чого призначені файли, папки?
- 3. З чого складається повне ім"я файлу? Які правила запису імен файлів.
- 4. Які вам відомі загальноприйняті типи файлів?
- 5. Чому ім"я файлу потрібно вибирати відповідно до його вмісту?
- 6. Які імена прийнято присвоювати гнучким дискам?
- 7. Які позначення прийнято для жорсткого, лазерного диску?

**Б**. Зазначте правильні та неправильні імена файлів у даному списку. Обґрунтуйте свою відповідь.

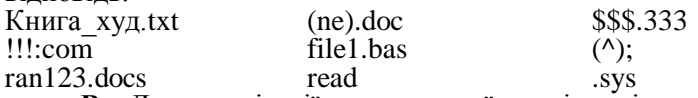

**В**. Для реалізації колективної та індивідуальної форми розумової діяльності школярів пропонуємо роботу з кросвордами.

*6.Домашнє завдання, підсумок уроку.*

У процесі формування прийомів розумової діяльності підлітків на уроках інформатики враховуємо змістовний, операційний, мотиваційний напрямки. Зауважимо, що змістовний напрямок варто опрацьовувати під час вивчення основ комп"ютерної грамотності: термінології інформатики, основ мови програмування та при формуванні навичок свідомого і раціонального використання ПК у діяльності.

Формування операційного напрямку передбачає:

- навички використання головних типів інформаційних і прикладних програм загального призначення для розв"язування практичних задач і розуміння принципів роботи;

- навички формального опису задач, знання головних алгоритмічних структур і уміння їх використовувати для побудови алгоритмів;

- розуміння і навички складання програм на мові програмування високого рівня;

уміння грамотно інтерпретувати результати розв'язування завдань з допомогою ЕОМ, використовувати їх у практичній діяльності.

Зауважимо, що мотиваційний напрямок уроку вимагає від учнів розуміння провідної ролі вивчення інформатики у формуванні інформаційної культури, основ комп"ютерної грамотності, навичків використання досягнень НТП на практиці.

Формування прийомів розумової діяльності – це багатогранний процес і є одним із компонентів пізнавальної діяльності підлітка. І.Д.Бех, А.М.Леонтьєв, З.І.Слєпкань, С.Д.Максименко відмічають, що навчання і розумовий розвиток тісно пов"язані між собою; поняття не формуються повз пізнавальний процес, а поступово вивчаються з різною повнотою та на окремих етапах уроку. В процесі означення понять через родовидові відмінності, складанні алгоритмів типових програм, класифікації понять під керівництвом вчителя розвиваються прийоми самостійного, продуктивного мислення.

Розглянемо особливості формування прийомів розумової діяльності на уроці "*Поняття про алгоритм та його властивості*" в 11-ому класі за підручником "Інформатика" (А.Ф.Верлань, Н.В.Апатова).

*Мета уроку*:

1. Розкрити зміст поняття "алгоритм", пояснити властивості та форми подання алгоритмів, показати графічне зображення алгоритмів, опрацювати окремі властивості алгоритмів;

2. Розвивати уяву, пам"ять, мислення, переконати у необхідності розуміння даної теми у вивченні програмування;

3. Формувати культуру програмування, виховувати норми моралі, почуття задоволення результатом діяльності.

*Хід уроку.*

# *1. Актуалізація опорних знань.*

У процесі актуалізації опорних знань створюємо умови для позитивного ставлення школярів до нової теми, тобто використовуємо такий мотиваційний фон, при якому здійснюється опора на попередні знання і досвід, зосереджується увага на об"єкті пізнання.

Для цього пропонуємо учням вказати:

а) послідовність дій, які необхідно виконати для обчислення виразу  $x \times y + (a-b) \times y$  при заданих значеннях *а, b, х, у*;

б) послідовність дій, які необхідно виконати при побудові бісектриси довільного кута.

Будь–який вид діяльності людини – це послідовність кроків, які спрямовані на досягнення певного результату.

*2. Пояснення нового матеріалу.*

Вчитель: *Алгоритм* – це вказівка виконавцеві здійснити послідовність дій, яка спрямована на досягнення певної мети або розв"язання поставленого завдання.

Виконавцями алгоритмів може бути людина, робот, комп"ютерна система та ін.

Поняття алгоритму належить до основних понять в інформатиці. Його точне означення дається в спеціальних розділах дискретної математики (теорії алгоритмів), а на практиці користуються не означенням, а детальним описом цього поняття, яке розкриває його зміст.

До основних властивостей алгоритмів відносяться:

1) *скінченність* – процес розв"язування алгоритму повинен закінчуватись за скінчену кількість кроків, кожний з яких виконується за скінчений проміжок часу;

2) *результативність* – виконання послідовності операцій алгоритму повинно приводити до цілком певного результату;

3) *формальність* - будь-який виконавець, здатний сприймати і виконувати вказівки (навіть не розуміючи їх змісту), діючи за алгоритмом, може виконати поставлене завдання;

4) *визначеність* – операції використані в алгоритмі повинні здійснюватись у єдиний спосіб, порядок виконання операцій має бути строго визначеним;

5) *масовість* – можливість застосування алгоритму для розв"язування цілого класу однотипних задач.

Розроблений алгоритм необхідно представити у вигляді, зрозумілому виконавцеві. Існують різні форми подання алгоритму. Часто запис є словесним описом кроків із зазначеним порядком. У математиці, фізиці розповсюдженою формою є словесно – формульний запис алгоритму.

Наприклад складемо алгоритм розв"язування лінійного рівняння.

1. Записати лінійне рівняння у вигляді  $ax + b = c$  ( $a \ne 0$ );

2. Обчислити різницю *с-b*;

3. Отриманий результат поділити на *а*.

Зручним способом подання алгоритму є блок-схема – це графічне зображення алгоритму за допомогою окремих блоків, які означають певну дію або сукупність дій. Головне призначення схем – наочне зображення алгоритмів. Для графічного представлення використовують спеціальні позначення:

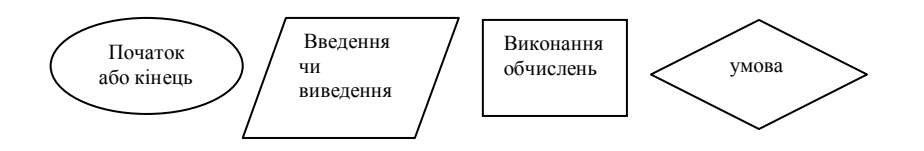

Розглянемо блок-схему обчислення суми, різниці, добутку двох довільних чисел (рис. 1). Необхідно зробити повний аналіз схеми з метою розуміння окремих блоків розв"язання завдання, оскільки це впливає на оволодіння в майбутньому прийомами програмування. ець

Для розвитку продуктивного самостійного мислення пропонуємо самостійно розглянути історичну довідку про алгоритми.

*4. Практичні завдання*.

На даному етапі уроку розвиваємо такі розумові уміння: аналіз завдання, конструювання математичних моделей, здійснюючи мисленний експеримент і складання на цій базі алгоритмів; порівняння і дослідження вхідних та вихідних даних; об"єктивне оцінювання отриманих результатів знань.

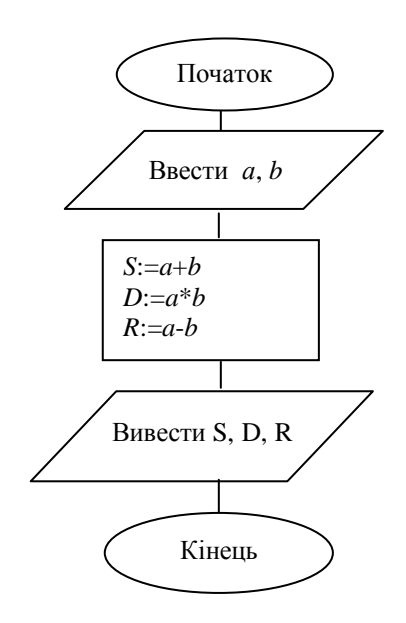

Рис. 1.

Пропонуємо учням завдання наступного змісту.

А. Дайте відповідь на питання:

- 1. Що ми розуміємо під поняттям "алгоритм"?
- 2. Розкрийте зміст основних властивостей алгоритму?
- 3. Хто може бути виконавцем алгоритму?
- 4. Які відомі способи опису алгоритмів? Чим зумовлено існування багатьох способів опису алгоритмів?

Б. Запишіть алгоритм обчислення шляху за відомими швидкістю та часом руху.

В. Розробіть і запишіть алгоритм у зручній формі та проаналізуйте його властивості.

*5. Домашнє завдання, підсумок уроку*.

Розвиток мислення школярів передбачає систематичне використання прийомів розумової діяльності на будь–якому етапі уроку. Постійне впровадження раціональних прийомів розумової діяльності приводить до автоматичного їх використання при виконанні завдань різного типу, тобто прийоми набувають узагальнюючого характеру. В учнів формується особливий стиль мислення, який передбачає формально-логічну схему умовиводів, лаконічність міркувань, точність символіки, різні способи абстрагування та інше.

Наприклад, для закріплення нового матеріалу і кращого його усвідомлення школярам ми запропонували скласти змістовні опорні пункти, які є своєрідним конспектом уроку. Такі конспекти давали учням в готовому вигляді і поступово привчали їх складати самостійно. Так, наприклад, тема "Загальна структурна схема будови ЕОМ" передбачає формування умінь виділяти змістовні опорні пункти у вигляді схеми:

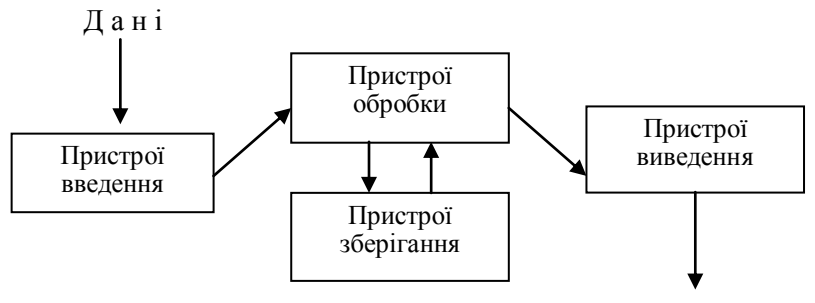

## Р е з у л ь т а т и

На практичних уроках програмування на етапі відпрацювання практичних умінь та навичок використовуємо як особливий вид діяльності – прогнозування. Складаючи алгоритм розв"язання задачі, а потім програму, учні повинні передбачати конкретні кроки роботи на основі аналізу, синтезу, узагальнення ситуації, регулювати і коректувати результати. Для перевірки правильності програми необхідно здійснити тестування: підібрати вхідні дані таким чином, щоб підлягали перевірці усі її логічні напрямки.

Для оптимальної організації розумової діяльності необхідно, щоб школярі не тільки усвідомлювали і відтворювали на практиці знання, отримані на уроці з допомогою вчителя. Активна пізнавальна самостійна діяльність учнів дозволяє ефективно знаходити нові знання і вміти їх відтворювати, формувати власну точку зору і її аргументувати, розвиває прагнення і уміння самостійно мислити. Особливістю розвитку розумової діяльності школяра є не лише набування інтелектуального потенціалу на уроці з допомогою вчителя, але і самостійний відбір і осмислення потрібної інформації, найважливішим елементом яких є вміння творчо мислити.

Практичні дослідження психологів показують, що у підлітковому віці проявляється бажання зрозуміти не лише обов"язкові знання, але й прагнення до самостійної діяльності у детальному вивченні окремих питань, які обумовлюються інтересом до предмету.

Наприклад, самостійну роботу з літературою пропонуємо у вигляді домашньої роботи – підготовлення повідомлень, рефератів, творчих звітів. Найкраще за такою схемою опрацьовуються теми, пов'язані з практичним використанням ПК ("Використання ЕОМ у суспільному житті", "Комп"ютерні віруси", "Новини з Інтернету" ,"Комп"ютерні розваги"). Виконуючи такі завдання, учні активно оперують набутими знаннями, навичками, здійснюють пошукову самостійну роботу, яка характеризується високим рівнем розумової діяльності.

Використання прийомів розумової діяльності: уміння аналізувати і синтезувати, конкретизувати і узагальнювати, прогнозувати і виділяти головне до матеріалу, що вивчається, до складання програм, до аналізу результатів сприяє розвитку мислення підлітків на уроках інформатики. За умов постійного вдосконалення їх застосування активізується творче ставлення до вивчення і застосування знань, зростає рівень розвитку розумових здібностей підлітка.

Якісним показником формування і розвитку прийомів розумової діяльності учнів на уроках інформатики є високий рівень теоретичних знань, практичних умінь, досвід пошукової діяльності, формування і прояв творчої діяльності, виховання інтересу до систематичної розумової діяльності.

### **ЛІТЕРАТУРА**

1. Осинская В.Н., Формирование умственной культуры учащихся в процессе обучения математике. – К.: Радянська школа, 1989. – 191 с.

- 2. Верлань А.Ф., Апатова Н.В., Інформатика, підручник для 10-11 кл. К.: Форум, 2000 222 с.
- 3. Жалдак М.І., Морзе Н.В. Інформатика-7. Експериментальний навчальний посібник для учнів 7 класу загальноосвітньої школи. – К.: ДіаСофт, 2000. – 208 с.
- 4. Машбиц Е.И., Психолого-педагогические проблемы компьютерного обучения. М.: Педагогика, 1988. – 191 с.